# творческая мастерская

Моя

### Разрешите представиться!

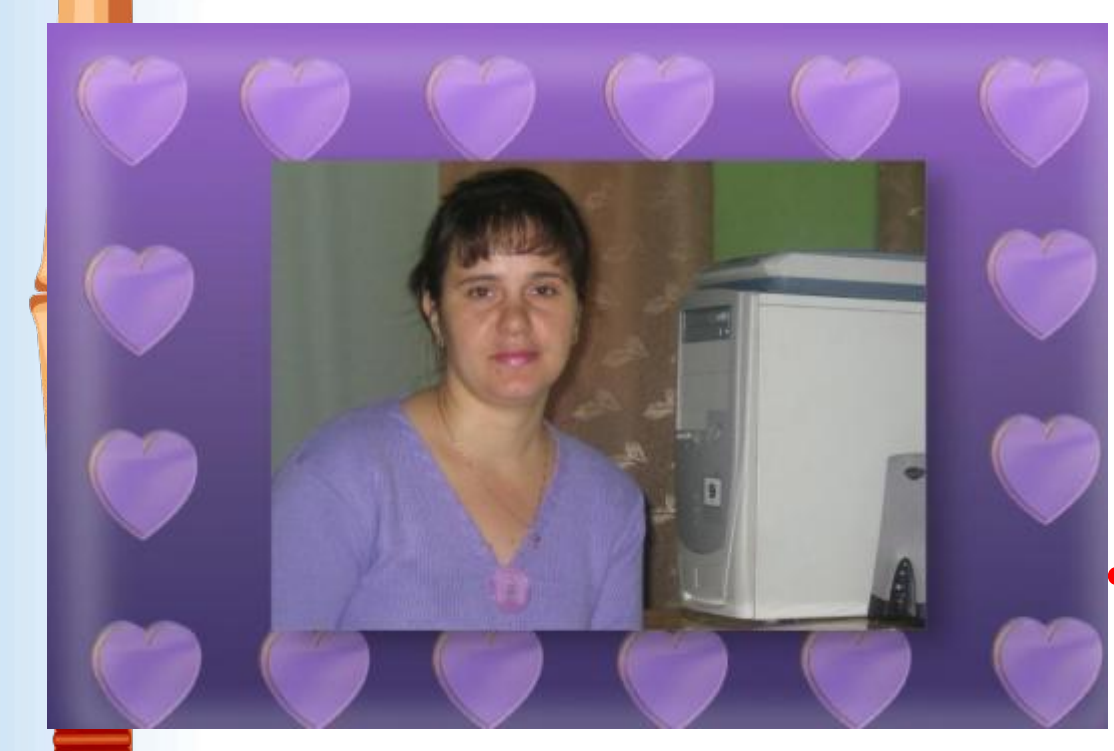

*• Литвинцева Галина Викторовна*

- Преподаватель математики и информатики
- I квалификационная категория

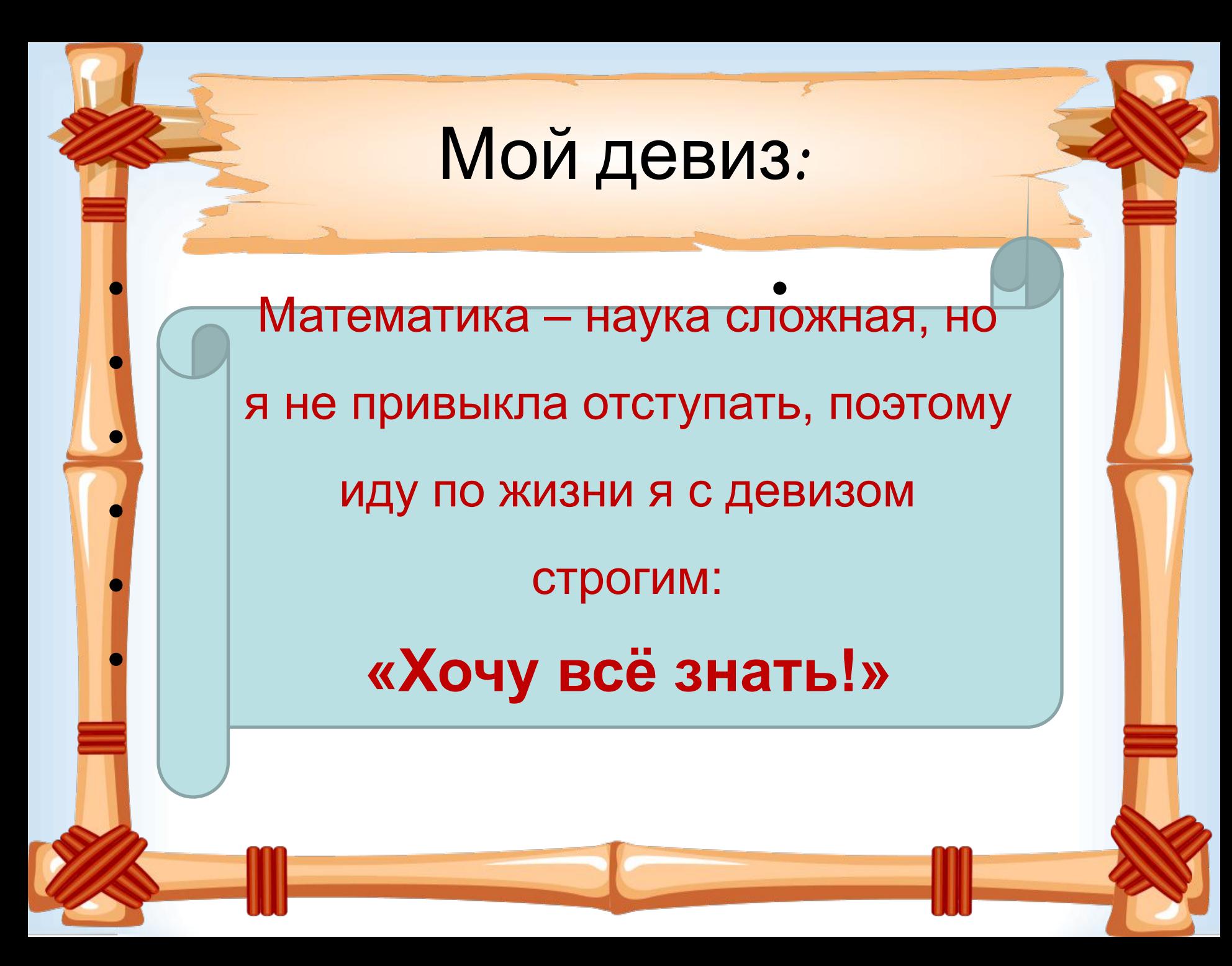

Я родилась в Сибири – В Парчуме небольшом, Училась в школе здорово, Догадываясь о том, что есть во мне призванье-Стать математиком…

**Contraction** 

• В Иркутске пожила, но скука по малой • Вот так я очутилась в системе НПО, где • сложностей касалась все также на все Диплом я защитила Родине случайно подкралась… сто…

Сейчас уже полегче, Мудрею с каждым днем, Инет и математика – мои друзья во всем!

одноклассники.rt

## Методическая проблема:

**Внедрение современных технологий обучения с целью развития ключевых компетенций учащихся.**

### Основные направления

• 1. Совершенсевован $Q$ СТИ: педагогического мастерства с использованием ИКТ. 2.Развитие познавательного интереса учащихся в урочной и внеклассной деятельности. 3. Участие в исследовательскопознавательной работе .

## Педагогические технологии:

 уровневой дифференциации в личностно-ориентированном обучении ( технология сотрудничества);

интерактивных;

здоровьесберегаюших;

 информационных технологий ( презентации к уроку среда Power Point, тестирование с использованием ИКТ, проектные формы работы).

#### Направления применения компьютерных технологий:

❖ *Работая в первом направлении, пользуюсь самым простым, доступным и эффективным программным обеспечением, которым может пользоваться каждый учитель средой MS PowerPoint, с помощью которой можно реализовать принцип наглядности на уроках математики.*

#### Направления применения компьютерных технологий:

❖ *Второе направление работы – использование компьютерных тестов. Преимущества тестового контроля: объективность оценки, достоверность информации, надежность*

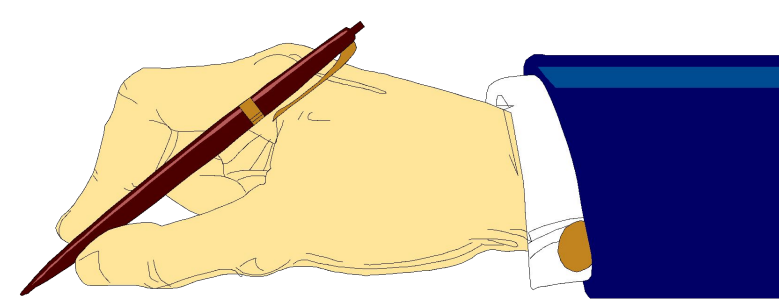

### Этап разгадывания кроссворда

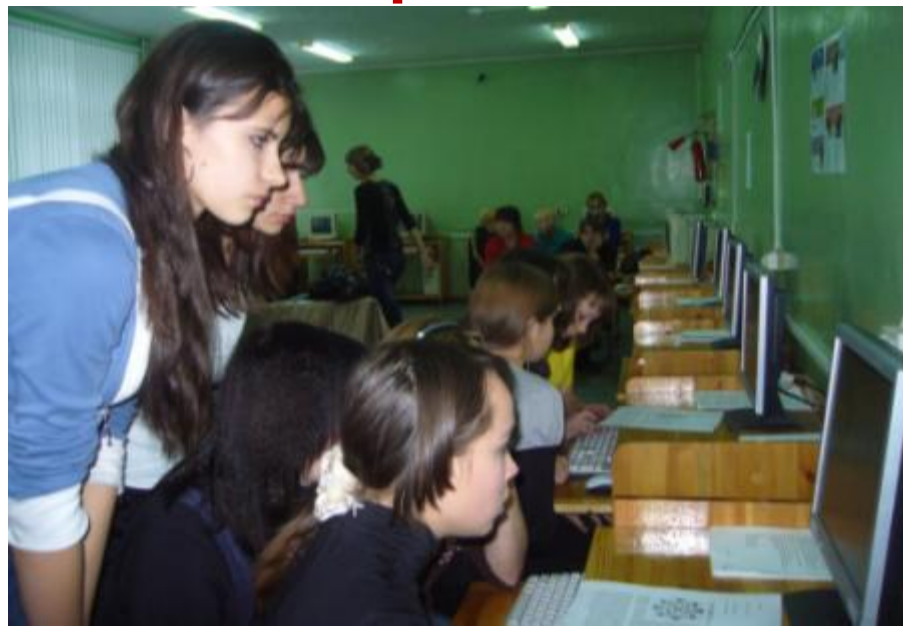

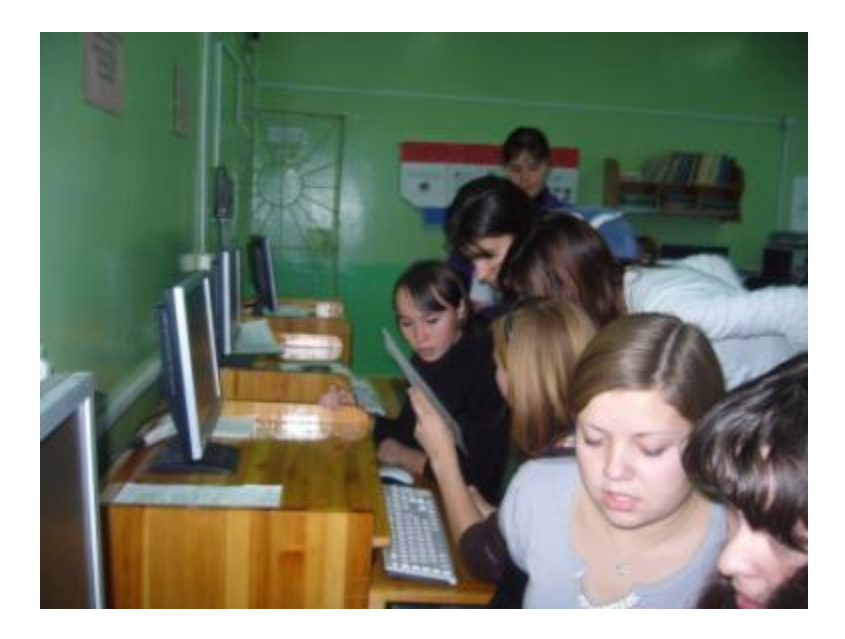

Направления применения компьютерных технологий:

❖ *Третье направление работы – использование проектных форм* ❖ В проектной деятельности ученик осознает свою миссию – раскрыть другим значение освоенных им технологических способов деятельности

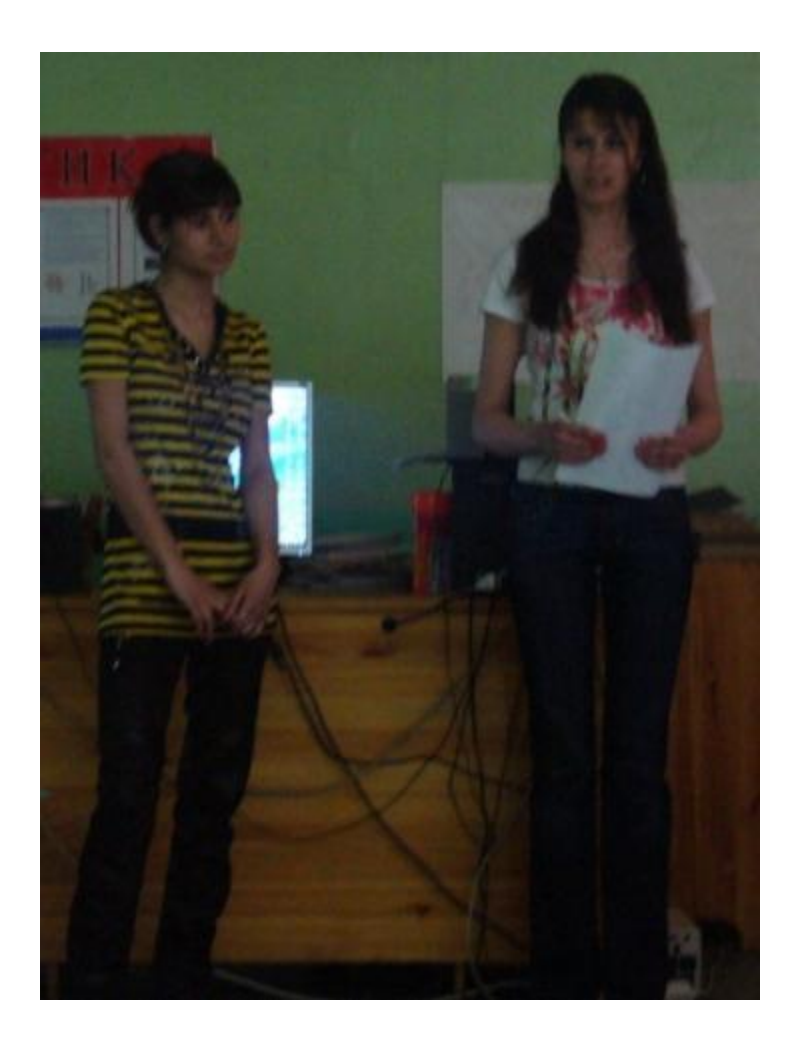

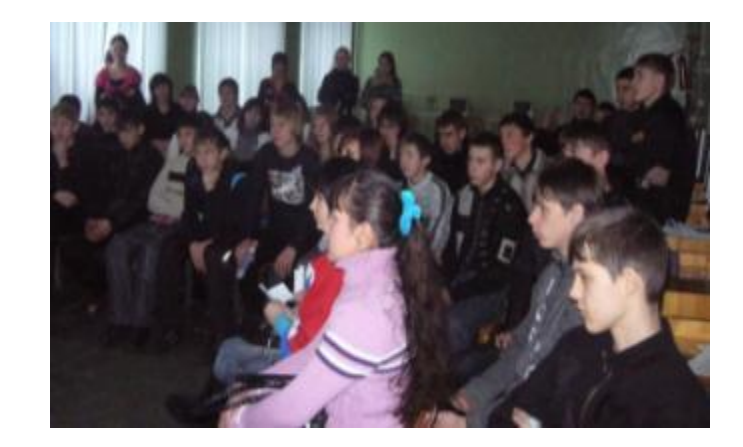

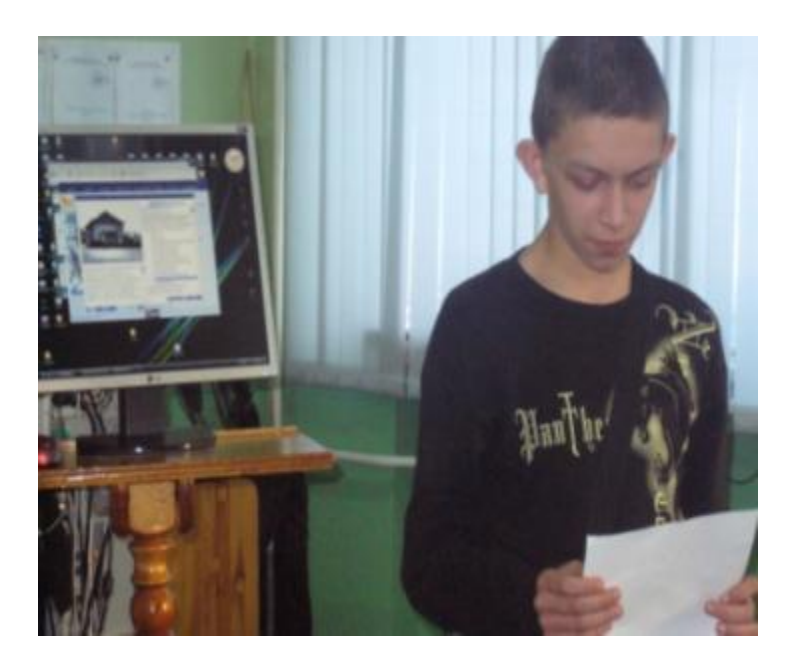

проектов • формировать ключевые жизненные компетентности: умение учиться, общекультурную, гражданскую, предпринимательскую, социальную, информационнокоммуникативную и компетенцию сохранение здоровья; значительно повысить результативность изучения конкретной темы.

Возможность, которую дает применение метода **Фрагмент мультипликации использования метода проекта по теме «Тела вращения»**

 $\mathsf{C}^{\mathsf{I}}$ А

 Конус может быть получен путем вращения прямоугольного треугольника вокруг одного из его катетов.

 Цилиндр может быть получен путем вращения прямоугольника вокруг прямой, проходящей через середины противоположных сторон.

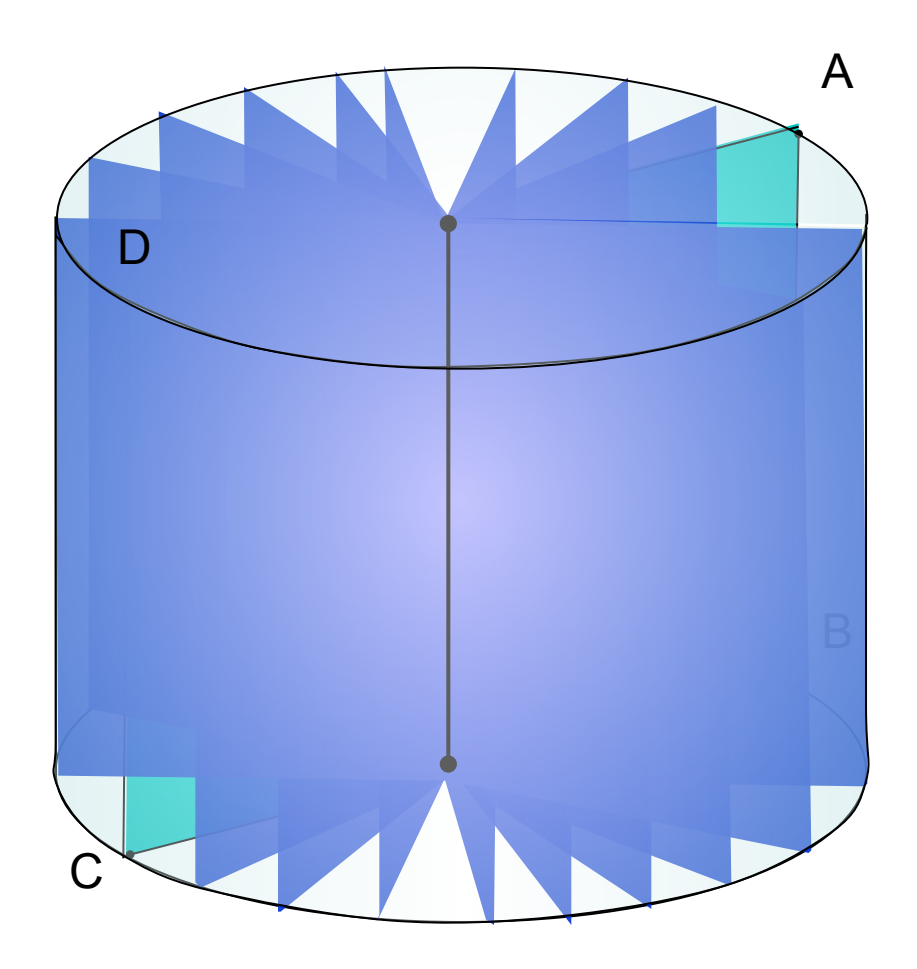

Прямоугольник со сторонами

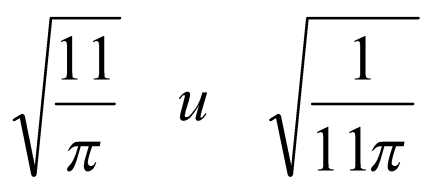

вращается вокруг прямой, проходящей через середины больших сторон. Найдите площадь полной поверхности фигуры вращения.

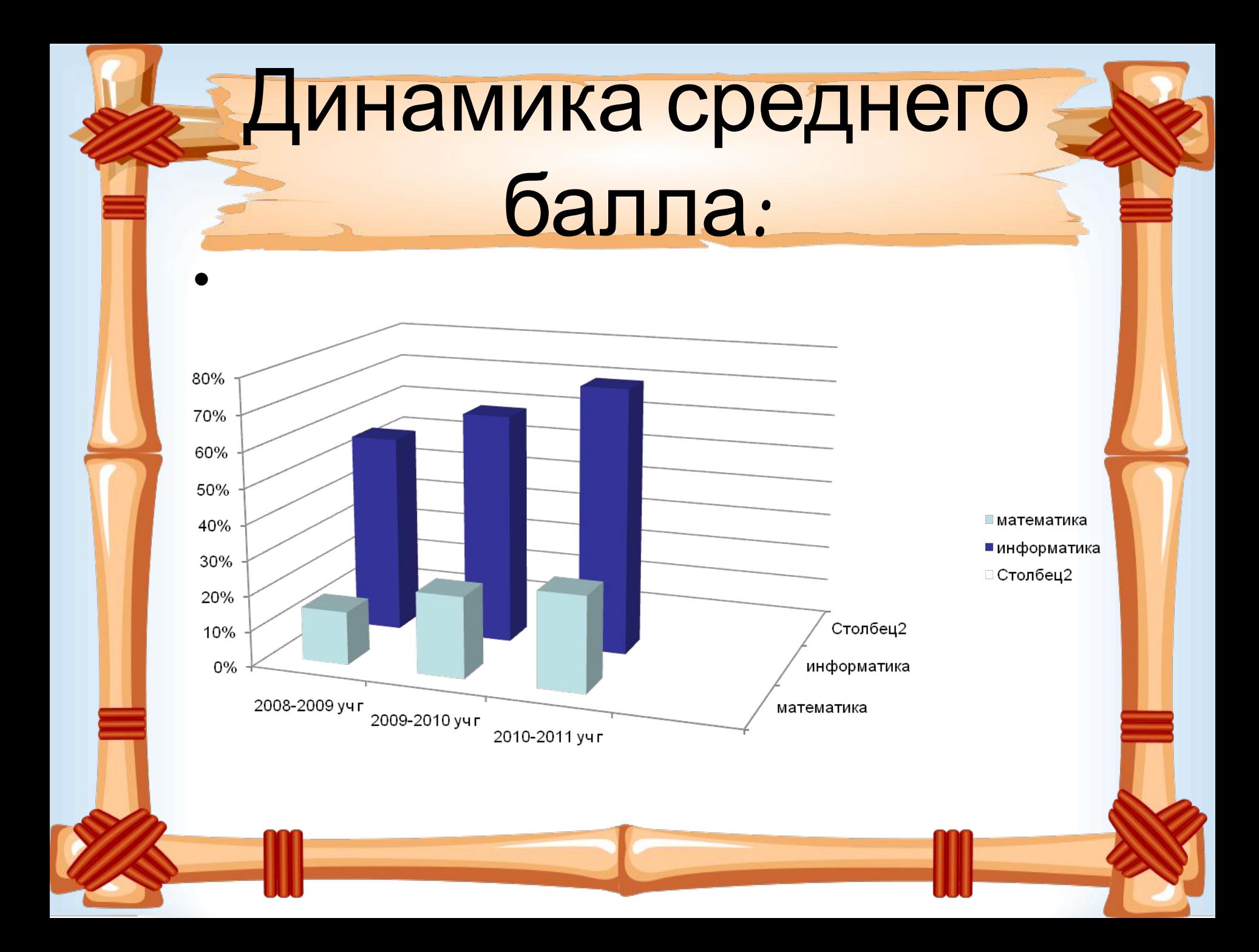